# **eole-ltsp-server - Tâche #18831**

Scénario # 17484 (Terminé (Sprint)): Pouvoir créer des images embarquées différentes pendant et après instance

## **Completer les tests squash existants et en ajouter pour tester les fonctionnalités**

24/01/2017 09:02 - Laurent Flori

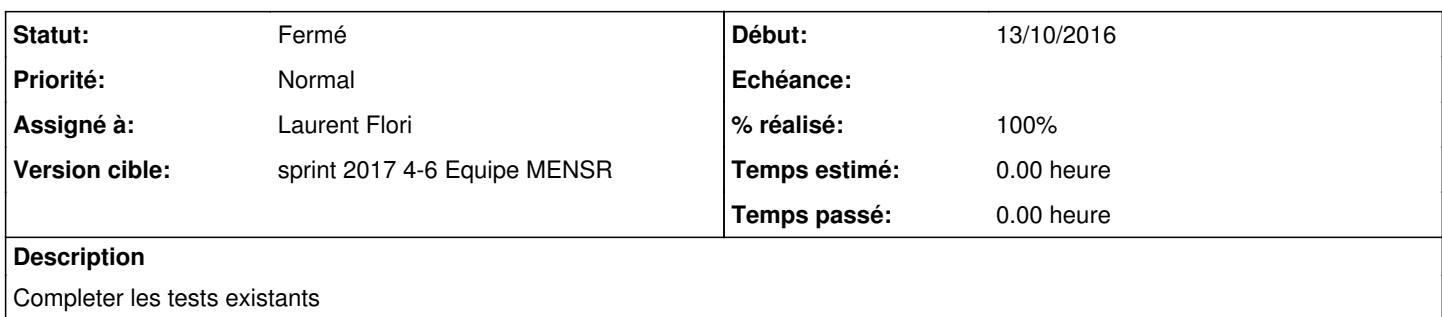

Ajouter des test pour tester différents point de configuration pour tous les types de clients

#### **Historique**

#### **#1 - 24/01/2017 09:02 - Laurent Flori**

*- Assigné à Laurent Flori supprimé*

### **#2 - 26/01/2017 09:40 - Scrum Master**

*- Statut changé de Nouveau à En cours*

### **#3 - 26/01/2017 09:40 - Scrum Master**

*- Assigné à mis à Laurent Flori*

### **#4 - 27/01/2017 09:22 - Laurent Flori**

*- Statut changé de En cours à Résolu*

### **#5 - 03/02/2017 09:52 - Scrum Master**

- *Statut changé de Résolu à Fermé*
- *Restant à faire (heures) mis à 0.0*

#### **#6 - 13/02/2017 14:18 - Daniel Dehennin**

- *% réalisé changé de 0 à 100*
- *Temps estimé mis à 0.00 h*